# Introduction à la programmation en C++ Allocation dynamique

Nicolas Audebert

Vendredi 27 octobre 2017

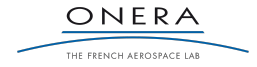

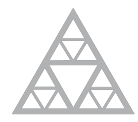

**École des Ponts** ParisTech

#### Rendus de TP et des exercices

Les rendus se font sur [Educnet](https://educnet.enpc.fr).

- 1. Le code rendu doit compiler.
- 2. Le code rendu doit être propre (indentation, noms de variables clairs).
- 3. Le code rendu doit être commenté (réponses aux questions, fonctionnement du code).
- 4. Rassembler le code dans une seule archive (.zip, .rar, .tar.gz, etc.).

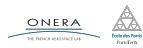

#### <span id="page-2-0"></span>[Rappels](#page-2-0)

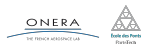

Les appels aux fonctions sont gérés à l'aide d'une pile.

- **Entrer dans une fonction** : ajouter un élément à la pile
- ▶ Sortir d'une fonction : enlever un élément à la pile

La pile des fonctions permet de garder en mémoire l'ordre d'appel des fonctions. Chaque étage de la pile contient un contexte d'exécution. Ce mécanisme permet l'utilisation de fonctions récursives.

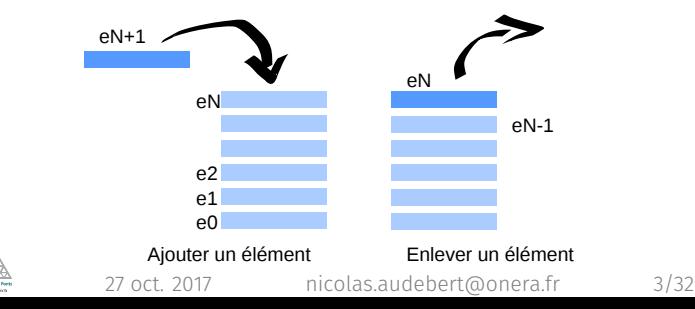

# Exemple - Calcul de *n*!

Expression mathématique sous forme récursive

$$
fact(n) = \begin{cases} n \times fact(n-1), & \text{si } n > 0 \\ 0, & \text{sinon.} \end{cases}
$$

### Implémentation récursive en C++

```
int fact(int n){
    if(n \leq \theta)// Cas de base
        return 1;
    } else {
      // Formule de récurrence
        return n * fact(n - 1);
    }
}
```
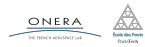

# Tableaux dynamiques

#### Le tas

Le tas est une autre zone mémoire (différente de la pile) qui est accessible dynamiquement à la demande du programme.

```
...
int taille = 1e7; // taille pas forcément constante
int* tab = new int[taille]; // réserve la place dans le tas
...
// utilisation du tableau comme un tableau classique
...
```
delete[] tab; // désalloue la mémoire occupée dans le tas

► La taille du tableau n'a pas à être connu au moment de la compilation,

**A tableau peut changer de taille au cours du programme,** 

#### <span id="page-6-0"></span>[Tableaux 2D](#page-6-0)

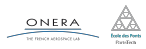

Les tableaux 2D de taille constante sont autorisés en C++.

```
// Déclaration d'un tableau 2D
double tab2D[5][3];
// Accès aux éléments
for(int i=0; i<5; i++){
    for(int j=0; j<3; j++){
      tab2D[i][j] = i * j;// ATTENTION : pas de "tab2D[i,j]"
        cout \langle tab2D[i][j] \langle " ";
    }
    cout << endl;
}
// Initialisation
int t2D[2][3] = \{\{1,2,3\},\{4,5,6\}\};
```
En fait, int t2D[2][3]; est un tableau de tableaux : t2D[0] et t2D[1] sont des tableaux de 3 cases.

ONERA

On peut utiliser les tableaux 2D dans les fonctions, mais il faut en spécifier les dimensions dans la signature de la fonction :

```
void init(int t[2][3], int val){
// Passage implicite par référence
    for(int i=0; i<2; i++){
        for(int j=0; j<3; j++){
            t[i][j] = val;}
    }
}
void f()int tab[2][3];init(tab, 0); // appel de la fonction sur la variable tab
}
```
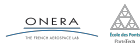

# Limitations

#### Fonctions génériques

Cas 1D : il est possible de faire des fonctions génériques

```
void init(int t[], int taille, int val){
    for(int i=0; i<taille; i++){
        t[i] = val;}
}
Cas 2D : ce n'est pas possible
void init(int t[][], int rows, int cols, int val)\{ \ldots \},→ //ERREUR
```
# $\rightarrow$  Réécriture de code? une fonction pour chaque taille de

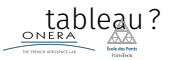

# On utilise des toujours des tableaux à 1 dimension.

a b c d e f −→ a c e b d f

Cette solution permet de gérer autant de dimension qu'on le souhaite.

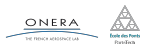

# On utilise soit le parcours en lignes, soit le parcours en colonnes.

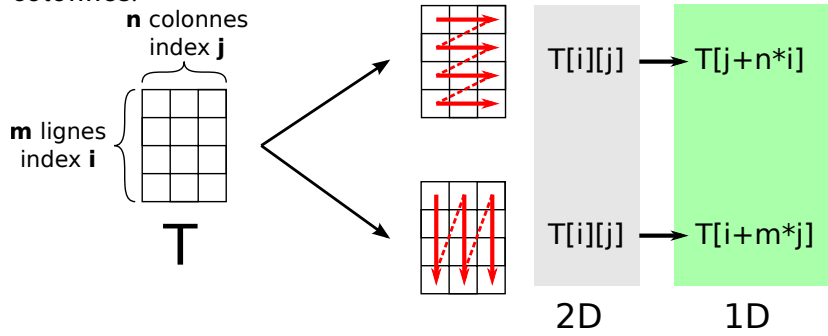

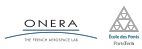

Il est désormais possible d'utiliser des fonctions génériques.

```
double fill(double mat[], int rows, int cols, double val){
    for(int i=0; i<rows; i++){
        for(int j=0; j<cols; j++){
            mat[i+cols*ij] = val;}
    }
}
void prod mat vec(double mat[], int rows, int cols, double
\rightarrow vec[], double sol[]){
    for(int i=\theta; i<rows; i++){
        sol[i] = 0:
        for(int j=0; j < cols; j++){
            sol[i] += mat[j+cols*ij]*vec[j];}
    }
}
              27 oct. 2017 nicolas.audebert@onera.fr 12/32
```
<span id="page-13-0"></span>

### [Allocation dynamique](#page-13-0)

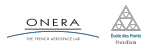

#### Allocation dynamique et tableaux 2D

Pas de possibilité de faire des tableaux 2D avec allocation dynamique (tableaux de taille variable).

#### Solution

On fait des tableaux 1D, comme précédemment.

```
int m = \ldots;int n = \ldots;double* A = new double[m*n];double* x = new double[m];double* y = new double[n];...
void prod_mat_vec(A,m,n,x,y);
...
delete[] A;
delete[] x;
delete[] y;
```
# **Pointeurs**

# Définition

Un **pointeur** est une variable qui stocke une adresse vers une zone mémoire (tableau ou variable) dans la pile ou dans le tas.

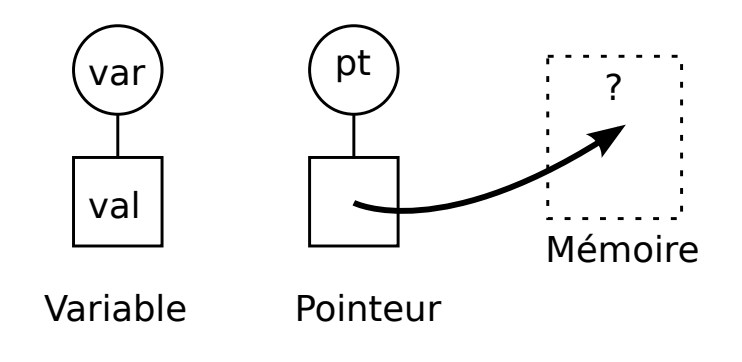

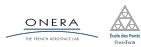

On utilise le caractère \*.

```
int* ptr; // un pointeur vers un entier
```
Pour récupérer l'adresse d'une variable on utilise le &

```
int* ptr; // un pointeur vers un entier
int test = 10;
ptr = &test; // le pointeur redirige vers test
```
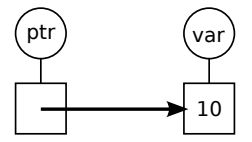

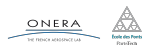

L'intérêt d'utiliser des pointeurs avec des variables classiques est limité.

#### Des pointeurs pour le tas

Les pointeurs sont la porte d'entrée vers le tas (la mémoire de l'ordinateur).

- $\triangleright$  Créer une variable dans le tas : **new**
- Supprimer une variable dans le tas : delete

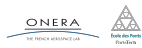

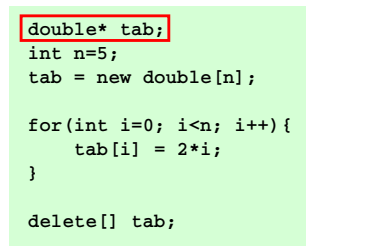

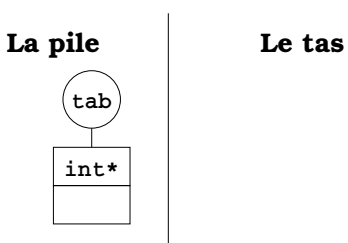

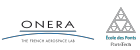

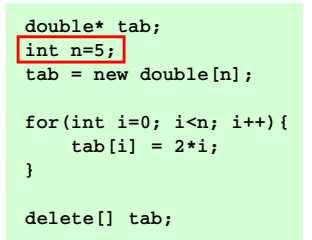

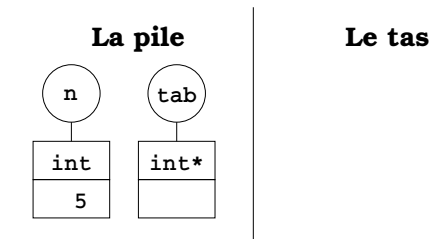

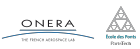

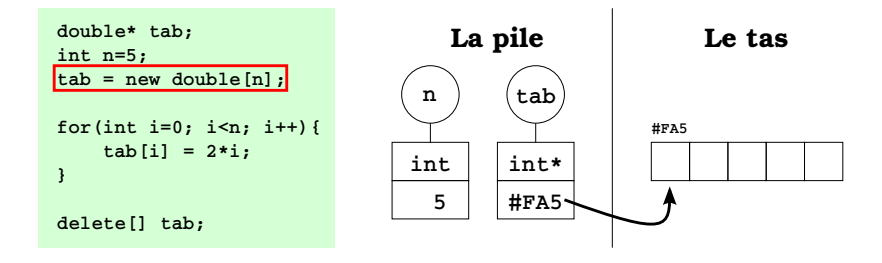

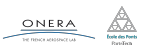

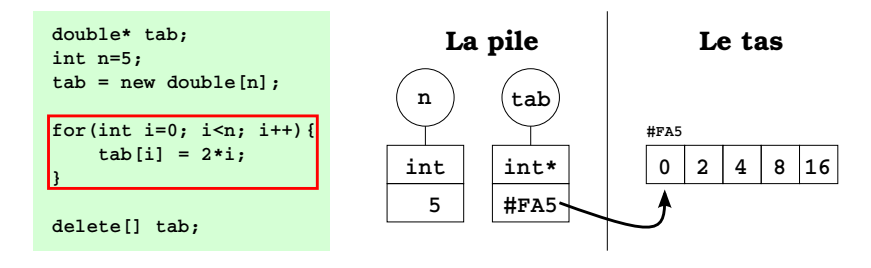

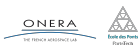

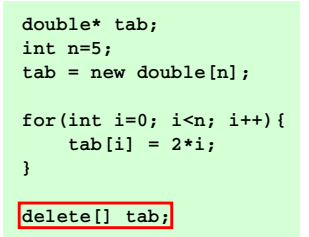

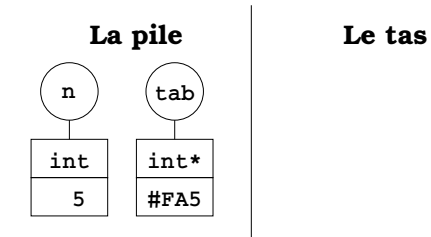

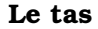

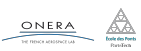

# Pointeurs et fonctions

#### Modifier la variable / tableau désigné par le pointeurs

- $\triangleright$  Pas besoin de passage par référence : on ne modifie pas le pointeur (l'adresse), seulement les valeurs stockées dans la zone de la mémoire désignées par le pointeur.
- ▶ On peut utiliser les fonctions créées pour les tableaux statiques.

```
void fill(double* tab, int n){
   for(int i=0; i<n; i++)
    tab[i] = 2*i;
}
double* t;
int taille=5;
t = new double[taille];
fill(t,taille);
delete[] tab;
                                         n
                                          5
                                        int
                                                   tab
                                                  int* 0 2 4 8 16
                                                           non modifié
```
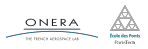

 $\blacktriangleright$  Il faut faire un passage par référence : on modifie l'adresse stockée par le pointeur.

```
void create(double* tab, int n){
   tab = new double[n];
   cout << tab << endl;
}
double* t;
int taille=5;
create(t,taille);
cout << t << endl;
delete[] tab;
```
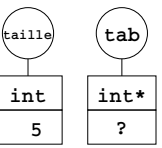

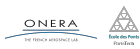

 $\blacktriangleright$  Il faut faire un passage par référence : on modifie l'adresse stockée par le pointeur.

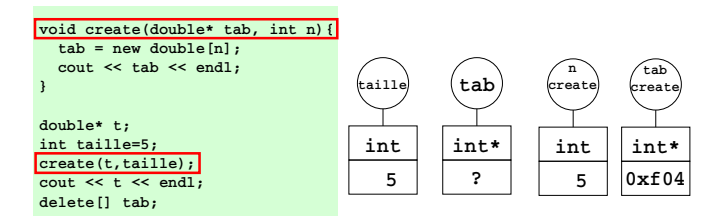

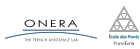

 $\blacktriangleright$  Il faut faire un passage par référence : on modifie l'adresse stockée par le pointeur.

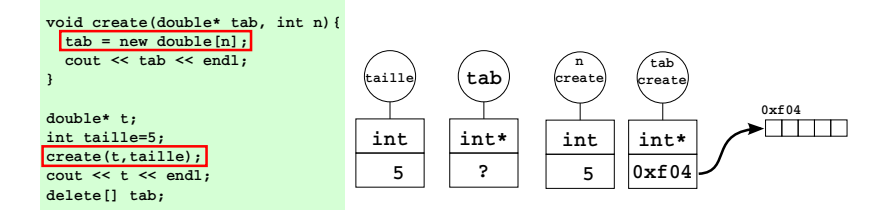

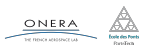

 $\blacktriangleright$  Il faut faire un passage par référence : on modifie l'adresse stockée par le pointeur.

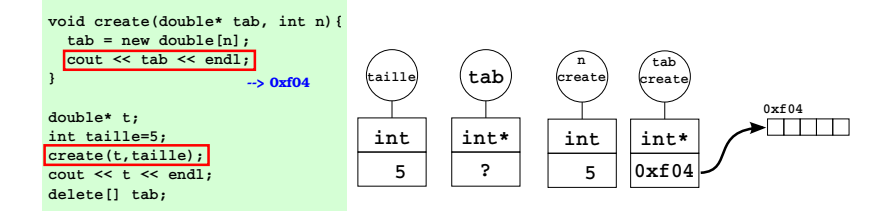

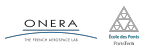

 $\blacktriangleright$  Il faut faire un passage par référence : on modifie l'adresse stockée par le pointeur.

```
void create(double* tab, int n){
   tab = new double[n];
   cout << tab << endl;
}
double* t;
int taille=5;
create(t,taille);
cout << t << endl;
delete[] tab;
                       --> 0xf04
```
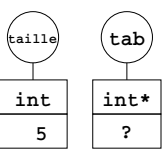

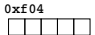

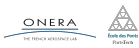

 $\blacktriangleright$  Il faut faire un passage par référence : on modifie l'adresse stockée par le pointeur.

```
void create(double* tab, int n){
   tab = new double[n];
   cout << tab << endl;
}
double* t;
int taille=5;
create(t,taille);
cout << t << endl;
delete[] tab;
                       --> 0xf04
                        --> ?
```
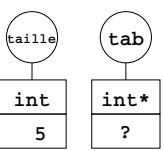

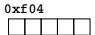

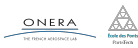

 $\blacktriangleright$  Il faut faire un passage par référence : on modifie l'adresse stockée par le pointeur.

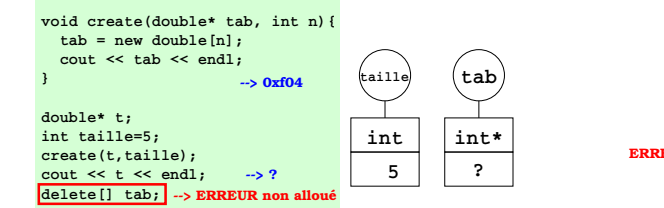

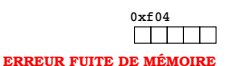

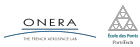

 $\blacktriangleright$  Il faut faire un passage par référence : on modifie l'adresse stockée par le pointeur.

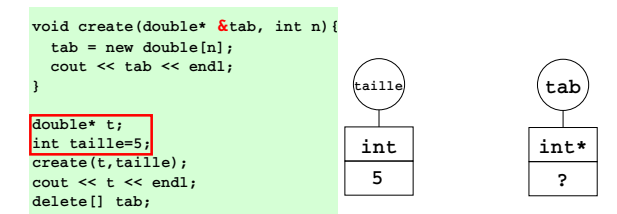

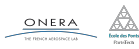

 $\blacktriangleright$  Il faut faire un passage par référence : on modifie l'adresse stockée par le pointeur.

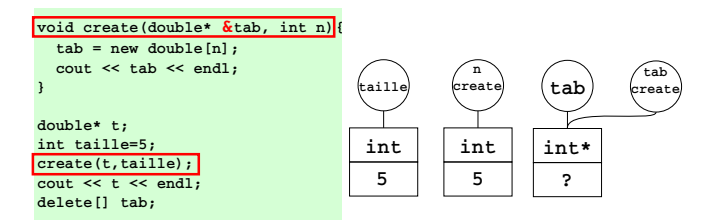

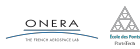

 $\blacktriangleright$  Il faut faire un passage par référence : on modifie l'adresse stockée par le pointeur.

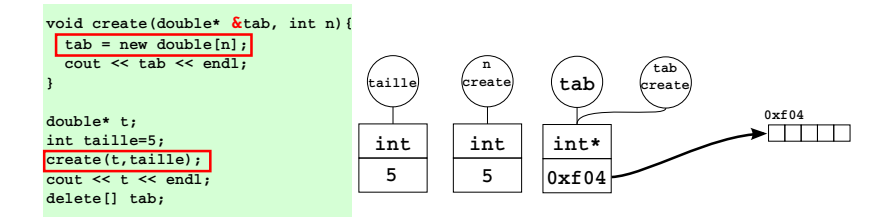

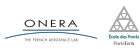

 $\blacktriangleright$  Il faut faire un passage par référence : on modifie l'adresse stockée par le pointeur.

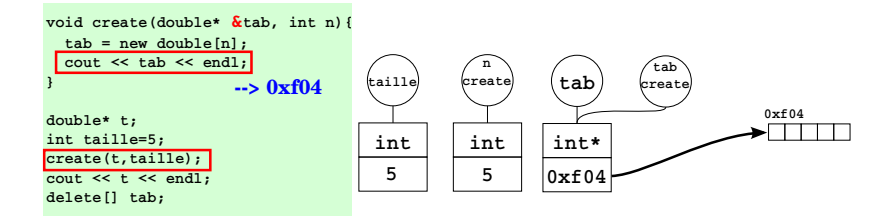

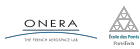

 $\blacktriangleright$  Il faut faire un passage par référence : on modifie l'adresse stockée par le pointeur.

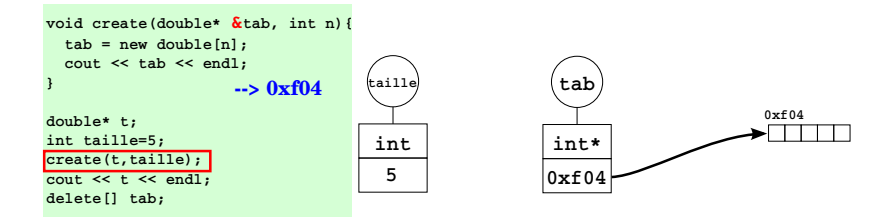

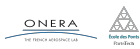

 $\blacktriangleright$  Il faut faire un passage par référence : on modifie l'adresse stockée par le pointeur.

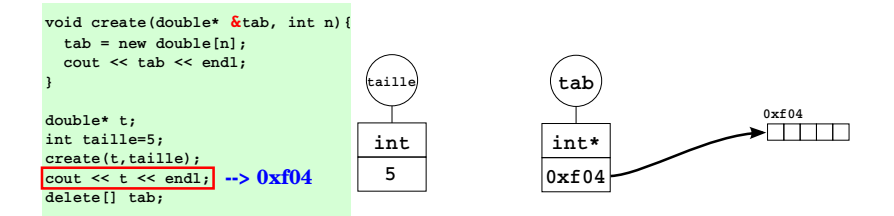

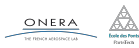

 $\blacktriangleright$  Il faut faire un passage par référence : on modifie l'adresse stockée par le pointeur.

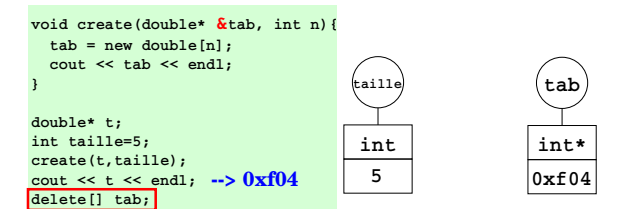

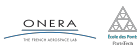

# Egalité de pointeurs

# L'égalité de pointeurs est autorisée.

### Attention

- $\blacktriangleright$  Il y a des risques de fuite de mémoire
- <sup>I</sup> Deux pointeurs égaux renvoient au même espace mémoire
- Il n'y a pas création d'un nouveau tableau

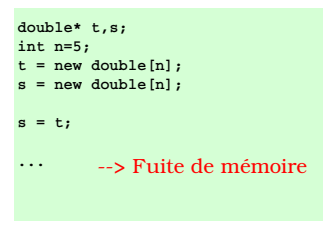

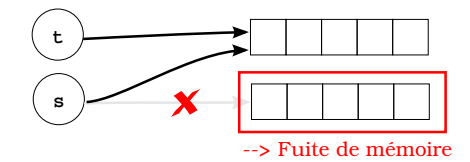

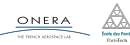

# Egalité de pointeurs

# L'égalité de pointeurs est autorisée.

### Attention

- $\blacktriangleright$  Il y a des risques de fuite de mémoire
- <sup>I</sup> Deux pointeurs égaux renvoient au même espace mémoire
- Il n'y a pas création d'un nouveau tableau

```
double* t,s;
int n=5;
t = new double[n];
s = t;
delete[] t;
delete[] s;
          --> double délétion
```
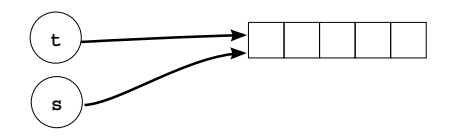

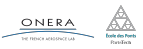

# Egalité de pointeurs

# L'égalité de pointeurs est autorisée.

### Attention

- $\blacktriangleright$  Il y a des risques de fuite de mémoire
- <sup>I</sup> Deux pointeurs égaux renvoient au même espace mémoire
- Il n'y a pas création d'un nouveau tableau

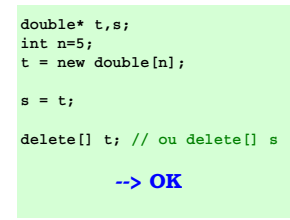

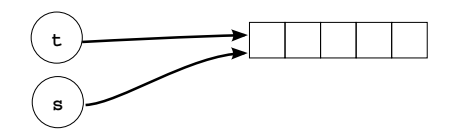

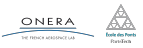

Pour copier un tableau, il faut le faire terme à terme.

```
double* t,s;
int n = 100;
t = new double[n];...
// copie du tableau
s = new double[n]; // allocation de la memoire
for(int i=0; i<n; i++){
    s[i] = t[i]; // recopie terme a terme
}
...
delete[] t; // liberation tableau t
delete[] s; // liberation tableau s
```
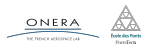

<span id="page-42-0"></span>

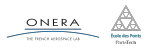

Il est possible d'utiliser des tableaux dynamiques dans les structures.

#### Attention

Surtout pas de tableaux statiques.

```
struct Vect{
    int taille; // la taille
    double* t; // le tableau, ne pas allouer
               // dans la declaration de la structure
};
```
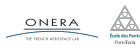

```
// Vect.h
struct Vect{
    int n; // taille
    double* t; // tableau
};
void init(Vect& v);
void cree(Vect& v, int n);
void detruit(Vect& v);
void remplit(Vect& v, double
\mapsto val);
void copie(Vect& v, Vect o);
Vect operator+(Vect v1, Vect
     v2);
                                  }
                                  }
                                      }
                                  }
```

```
// Vect.cpp
#include "Vect.h"
void init(Vect& v){
    v \cdot n = 0;
```

```
void cree(Vect& v, int n){
    assert(n > 0);
    v \cdot n = n:
    v.t = new double[v.n];
```

```
void detruit(Vect& v){
    if(v.taille > 0){
        v.taille = 0;
        delete[] v.t;
```

```
void remplit (Vect& v, double
27 oct. 2017                   nico<del>la</del>s.aultebert@onera.fr                 25/32
```

```
// Vect.h
struct Vect{
    int n; // taille
    double* t; // tableau
};
void init(Vect& v);
void cree(Vect& v, int n);
void detruit(Vect& v);
void remplit(Vect& v, double
\mapsto val);
void copie(Vect& v, Vect o);
Vect operator+(Vect v1, Vect
\rightarrow v2);
```

```
// Vect.cpp
#include "Vect.h"
void copie(Vect& v, Vect o){
    detruit(v);
    cree(v, o.taille);
    for(int i=0; i< v.n; i++)
        v.t[i] = o.t[i];}
```

```
Vect operator+(Vect v1, Vect
 \rightarrow v2){
     assert(v1.n == v2.n);Vect v;
     cree(v, v1.n);
     for(int i=0;i< v.n; i++)
          v.t[i] =\rightarrow \mathsf{v1.t}[i]*\mathsf{v2.t}[i];return v;
}
```
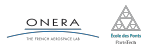

```
// Vect.h
struct Vect{
    int n; // taille
    double* t; // tableau
};
void init(Vect& v);
void cree(Vect& v, int n);
void detruit(Vect& v);
void remplit(Vect& v, double
\mapsto val);
void copie(Vect& v, Vect o);
Vect operator+(Vect v1, Vect
\rightarrow v2):
                                 // main.cpp
                                 #include "Vect.h"
                                 int main(){
                                     Vect v1,v2;
                                     init(v1);
                                     init(v2);cree(v1, 10);
                                     remplit(v1, 5.6);
                                     copie(v2, v2);
                                     Vect v3 = v1 + v2:
                                     detruit(v1);
                                     detruit(v2);
                                     detruit(v3);
                                     return 0;
                                 }
```
<span id="page-47-0"></span>

[Boucles, break et continue](#page-47-0)

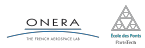

L'instruction **break** permet de sortir d'une boucle.

```
for(int i=0; i<n; i++){
   bool b = f(i):
   if(!b) break; // sort de la boucle si b est faux
}
```
Pour sortir de boucles imbriquées, il faut utiliser des booléens.

```
bool stop = false;
for(int i=0; i<n; i++){
    for(int j=0; j < m; j++){
        if(i * j > 100){
             stop = true;
             break;
        }
    }
    if(stop) break;
}
                                     bool go = true;
                                     for(int i=0; i<n 66 go;
                                     \rightarrow i++){
                                         for(int j=0; j < m && go;
                                          \rightarrow j++){
                                              if(i * j > 100)go = false;
                                              }
                                         }
                                     }
              27 oct. 2017 nicolas.audebert@onera.fr 29/32
```
L'instruction continue permet de passer à l'itération suivante dans une boucle (sans exécuter ce qui se trouve après le continue).

```
int i=1;
while(i< 1000){
    i++;
    if(i2 == 1)continue;
    cout << i << " est pair" << endl;
}
```
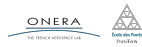

- <span id="page-50-0"></span>
- 
- 
- 

### [TP du jour](#page-50-0)

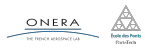

Manipulation d'images.

- $\blacktriangleright$  Tableaux 2D en allocation dynamique
- $\triangleright$  Opérations courantes sur les images (flou, inversion, contraste...)
- $\blacktriangleright$  Manipulation de structure et d'allocation dynamique

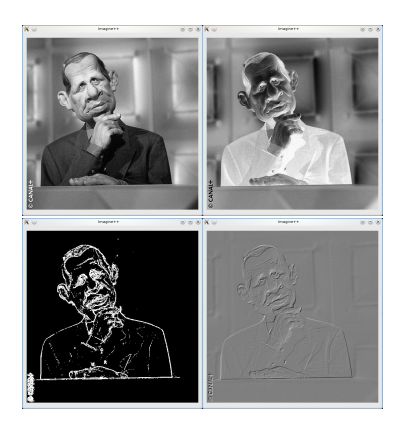

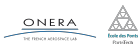